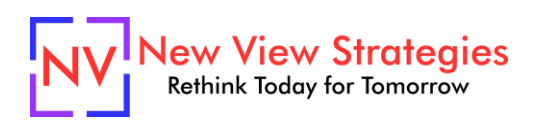

# Financial Reporting with Account Schedules

Account Schedules are easily one of Microsoft Dynamics 365 Business Central / NAV's most powerful tools and are the prime solution for you to create custom financial statements directly from your general ledger. In this in-depth training session, you will learn the fundamental principles of the proper approach to creating Account Schedules. Using hands-on exercises in our online learning environment, you will have the opportunity to apply what you learn during class to build your balance sheet. We'll cover how to create each section of the balance sheet, quick ways to build simplified formulas, and simple formatting options. Discover how you can look at the same balance sheet format with different commonly used views. Moving on we'll build an income statement, including simplified formulas and formatting options, and review how to incorporate different views. Of course we'll take a look at how beautiful your Trial Balance can be through Account Schedules. Then we'll wrap it all up with how to maximize your use of Account Schedules by learning how you can produce your report into Excel each month with only the need to refresh the numbers – no more inconsistent report formats and manual work required!

#### **Class topics**

- Budgets
- Trial Balance
- Income Statement
- Balance Sheet
- Design of Column Layouts
- Using Dimensions
- Export to Excel

## **Who Should Attend?**

Controllers and Staff Accountants who want to simplify their financial reporting by leveraging Account Schedules.

## **Learning Objectives:**

At the end of this class, participants will be able to:

- Learn how to create key financial statements: trial balance, balance sheet, and income statement
- Understand how to apply multiple views for different periods of time to any report
- Review options to use dimensions with financial reports
- Discover ways to produce financial reporting from their system quickly and efficiently

**Field of Study:** Accounting

**Program Level:** Basic

**Prerequisites:** Financial Foundations

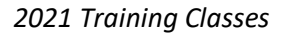

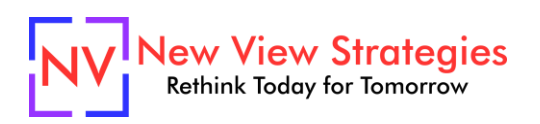

**Advanced Preparation:** Each student will receive via email connection instructions to their individual virtual classroom link and hands-on practice environment shortly before class. Connections to both resources should be tested before class. We recommend using a second monitor while attending class.

#### **Delivery Method:** Group Internet-based

**CPE Credits:** By participating in this class, you are eligible to earn up to 8 CPE credits which will be distributed following class completion. In order to be awarded the full credit hours, you must notify your instructor of your intention to request credit before the start of the first class. To receive CPE credit, you must be present and actively engaged, which will be verified using polling questions and other means. You will not receive CPE credit for any portion of the class that you do not appear fully engaged.

**Version:** This class is taught in Microsoft Dynamics 365 Business Central.

**Learning environment:** As experienced trainers of adult learners, we understand how to make training "stick". We use proven practices to make sure you retain what you learn and are fully equipped to immediately apply what you discovered in class. Each day, you will spend more than 50% of your time doing hands-on exercises in our simulated learning environment.

**Refund and Cancellation Policy:** Please refer to our Refund and Cancellation polic[y here.](https://getyournewview.com/refund-policy/)